# **APNIC eLearning: IPv6 Address Planning**

Contact: training@apnic.net

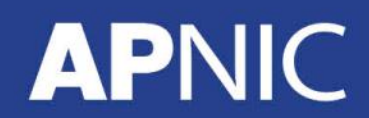

eIP604\_v1.0

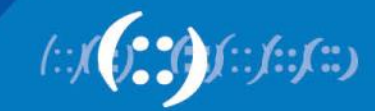

# **Overview**

- Where to Get IPv6 Addresses
- Addressing Plans ISP Infrastructure
- Addressing Plans Customer
- Example Address Plan
- Addressing Tools

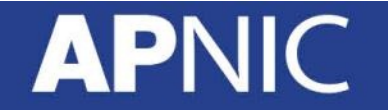

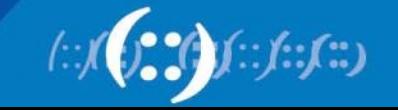

# **Where to get IPv6 addresses**

If Your ISP in:

- Africa
	- AfriNIC http://www.afrinic.net
- Asia and the Pacific
	- APNIC http://www.apnic.net
- North America
	- ARIN http://www.arin.net
- Latin America and the Caribbean
	- LACNIC http://www.lacnic.net
- Europe and Middle East
	- RIPE NCC http://www.ripe.net/info/ncc

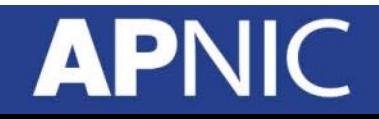

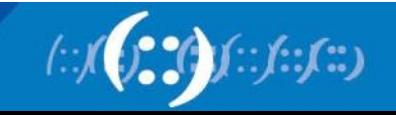

# **Internet Registry Regions**

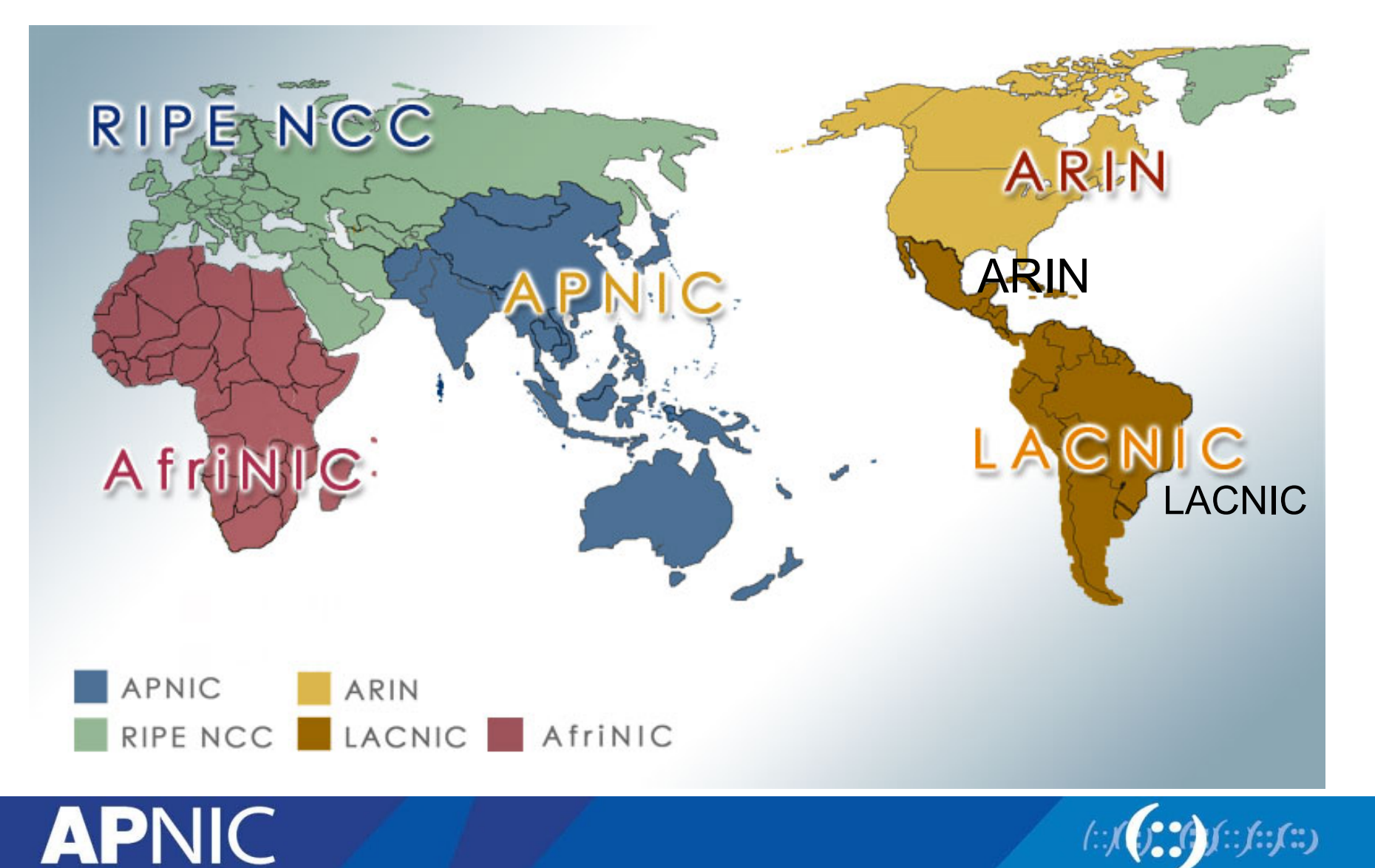

# **Getting IPv6 address space**

- Become a member of your Regional Internet Registry and get your own allocation
	- Require a plan for a year ahead
	- General allocation policies are outlined in RFC2050, more specific details for IPv6 are on the individual RIR website
	- Receive a /32 (or larger if you will have more than 65k /48 assignments)

#### **or** and the state of  $\overline{a}$

- Take part of upstream ISP's address space
	- Get one /48 from your upstream ISP
	- More than one /48 if you have more than 65k subnets
- There is plenty of IPv6 address space

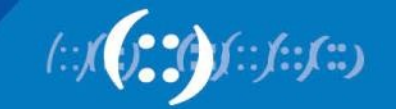

# **Addressing Plans – ISP Infrastructure**

- ISPs will receive /32 from APNIC as minimum allocation
- Address block for router loop-back interfaces
	- Generally number all loopbacks out of **one** /64
	- /128 per loopback
- Address block for infrastructure
	- /48 allows 65k subnets
	- /48 per region (for the largest international networks)
	- /48 for whole backbone (for the majority of networks)
	- Summarise between sites if it makes sense

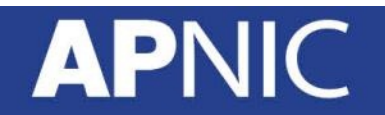

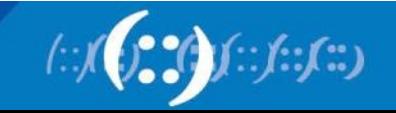

# **Addressing Plans – ISP Infrastructure**

- What about LANs?
	- /64 per LAN
- What about Point-to-Point links?
	- Protocol design expectation is that /64 is used
	- /127 now recommended/standardised
		- http://www.rfc-editor.org/rfc/rfc6164.txt
		- (reserve /64 for the link, but address it as a /127)
	- Other options:
		- /126s are being used (mirrors IPv4 /30)
		- /112s are being used

– Leaves final 16 bits free for node IDs

• Some discussion about /80s, /96s and /120s too

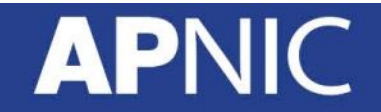

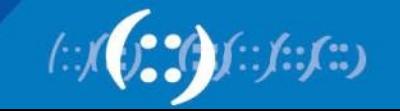

# **Addressing Plans – Customer**

- Customers get one /48
	- Unless they have more than 65k subnets in which case they get a second /48 (and so on)
- In typical deployments today:
	- Several ISPs give small customers a /56 and single LAN end-sites a / 64, e.g.:
	- /64if end-site will only ever be a LAN (or only one VLAN)
	- /56for medium end-sites (e.g. small business)
	- /48for large end-sites
	- (This is another very active discussion area)

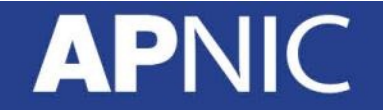

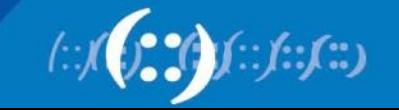

# **Addressing Plans – Advice**

- Customer address assignments should not be reserved or assigned on a per PoP basis
	- Same principle as for IPv4
	- ISP iBGP carries customer nets
	- Aggregation within the iBGP not required and usually not desirable
	- Aggregation in eBGP is very necessary
- Backbone infrastructure assignments:
	- Number out of a single /48
		- Operational simplicity and security
	- Aggregate to minimise size of the IGP

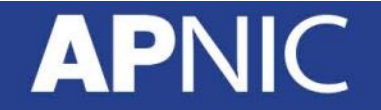

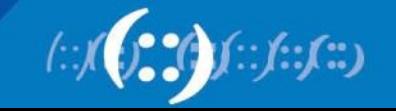

# **Addressing Plans – ISP Infrastructure**

• Phase One

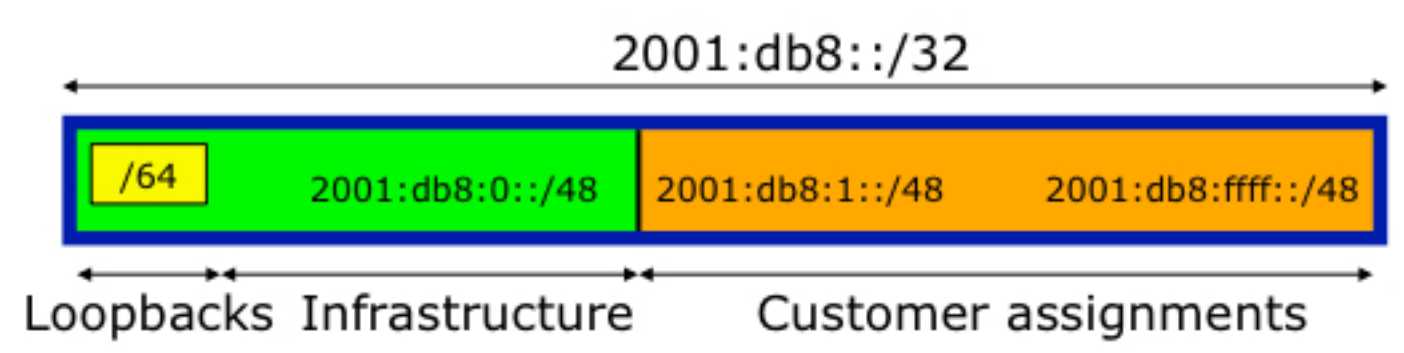

• Phase Two – Second /32

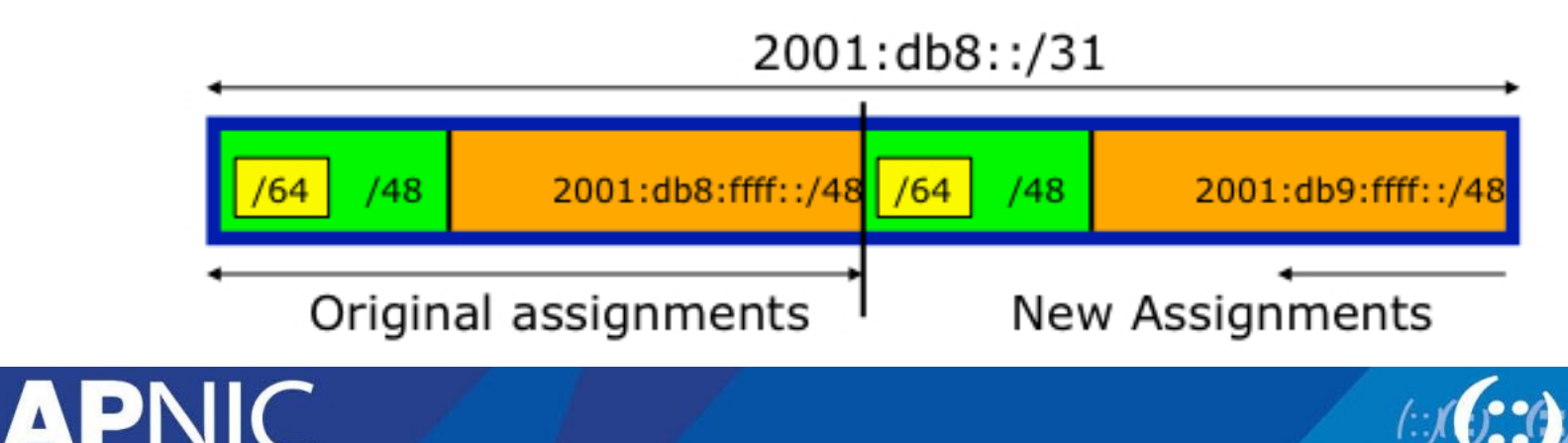

# **Addressing Plans Planning**

- Registries will usually allocate the next block to be contiguous with the first allocation
	- Minimum allocation is /32
	- Very likely that subsequent allocation will make this up to a /31
	- So plan accordingly

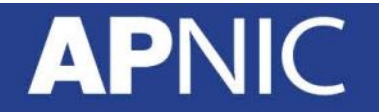

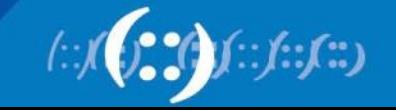

- IPv6 Allocation Form Registry is
	- 2406:6400::/32

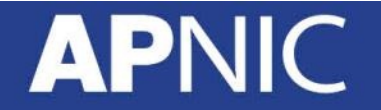

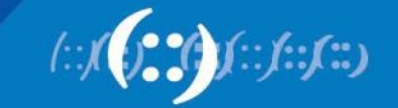

This example is for reference only. You need to plan according to you network requirement

- Option 1
	- For ISP growing on Internet access customer
- Option 2
	- For ISP growing on both data centre hosting & Internet access customer

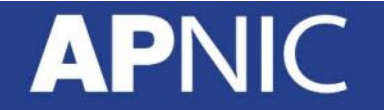

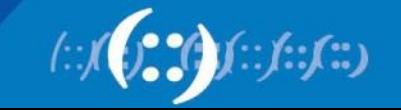

- **Option 1** 
	- **For ISP growing on Internet access customer**
- Option 2
	- For ISP growing on both data centre hosting & Internet access customer

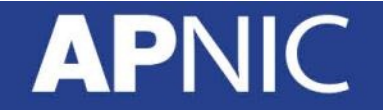

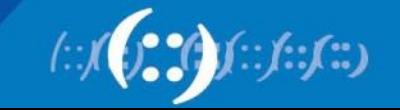

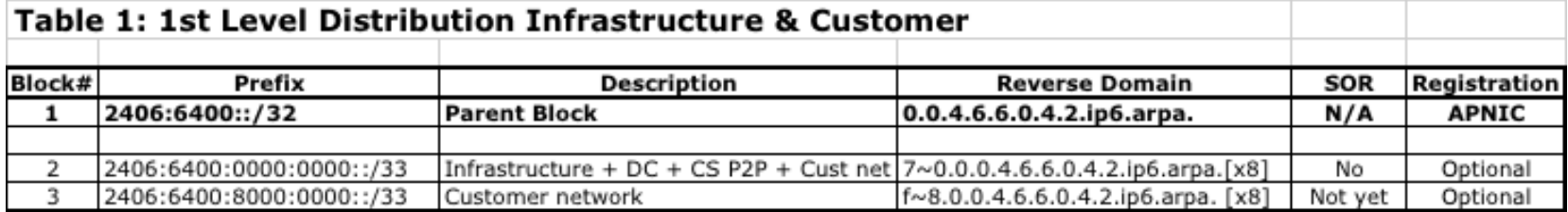

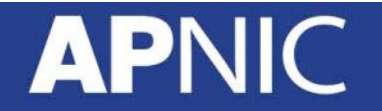

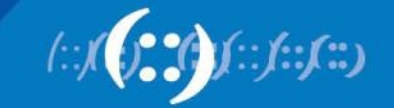

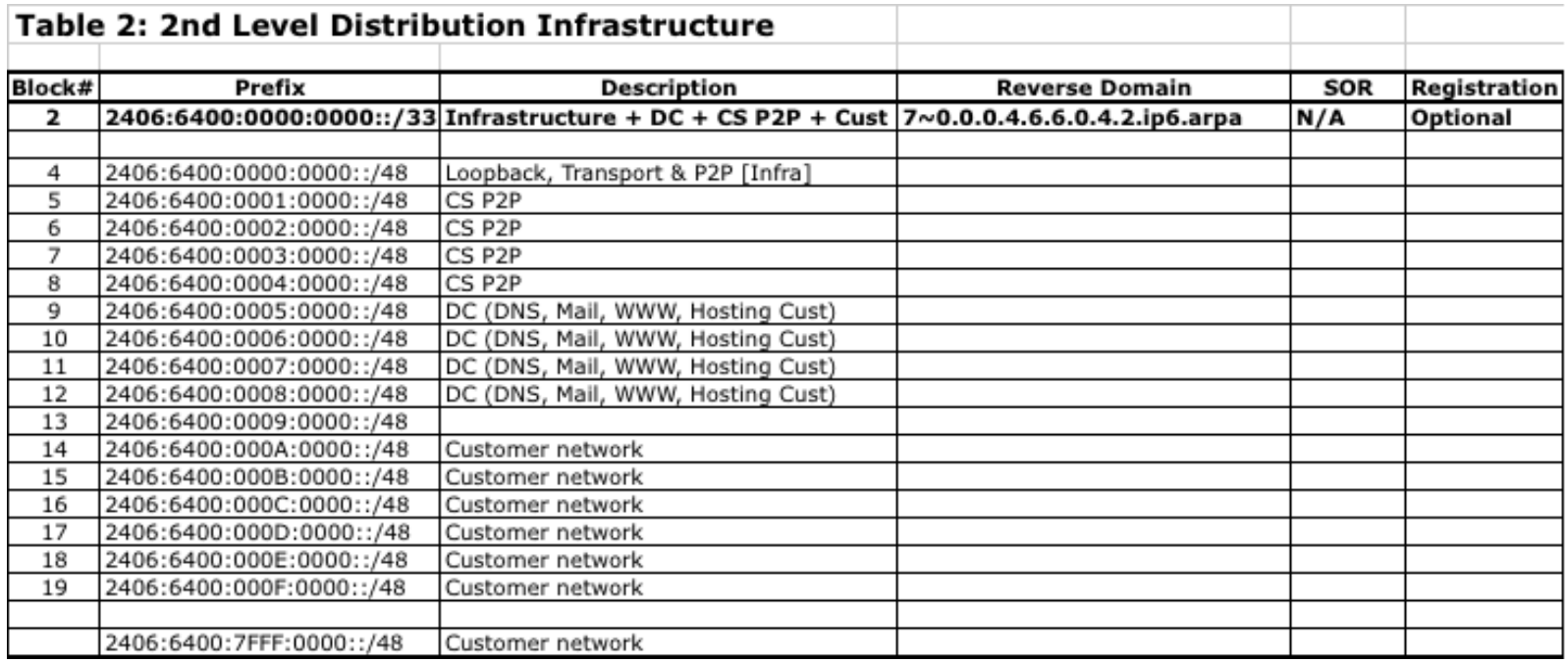

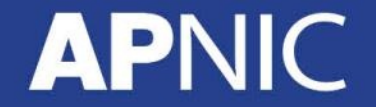

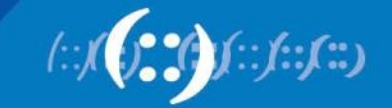

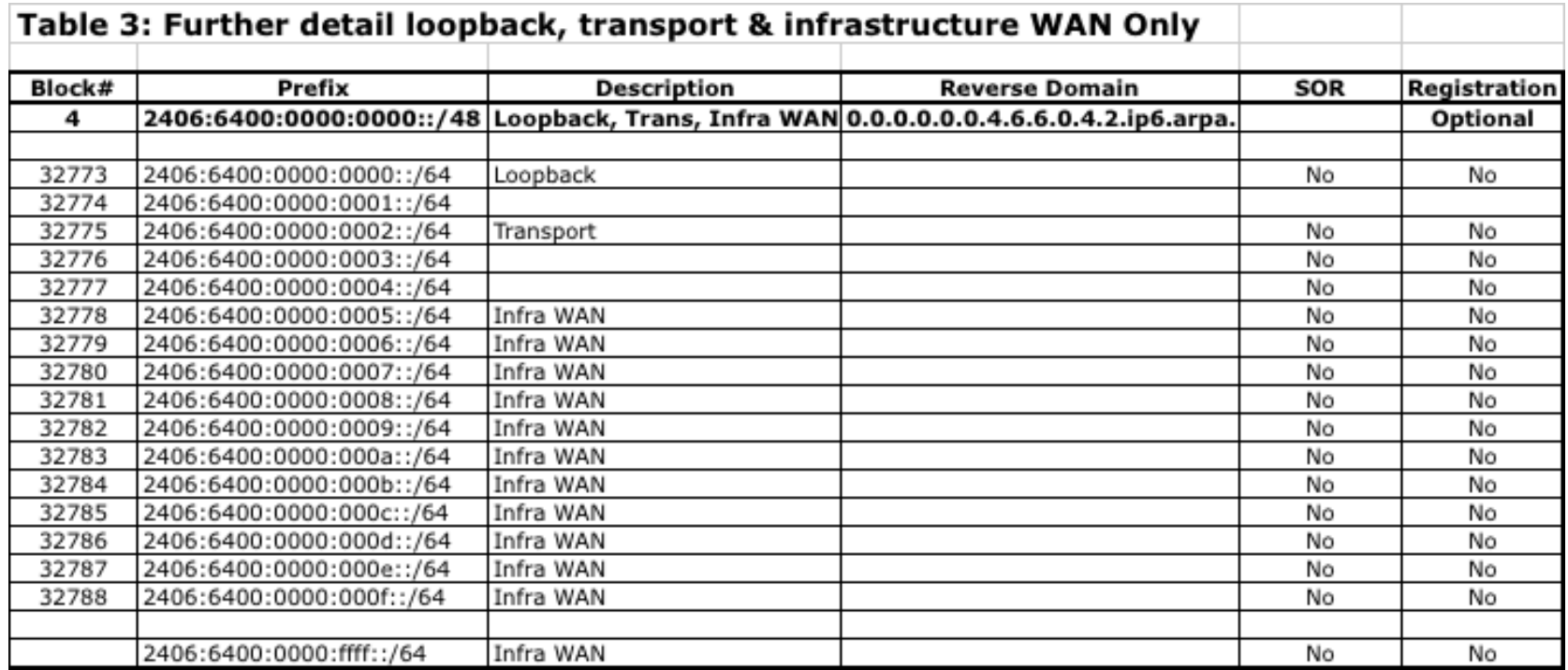

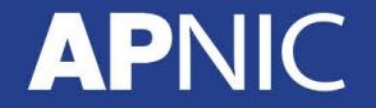

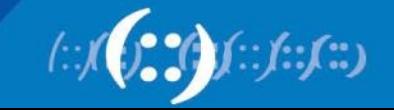

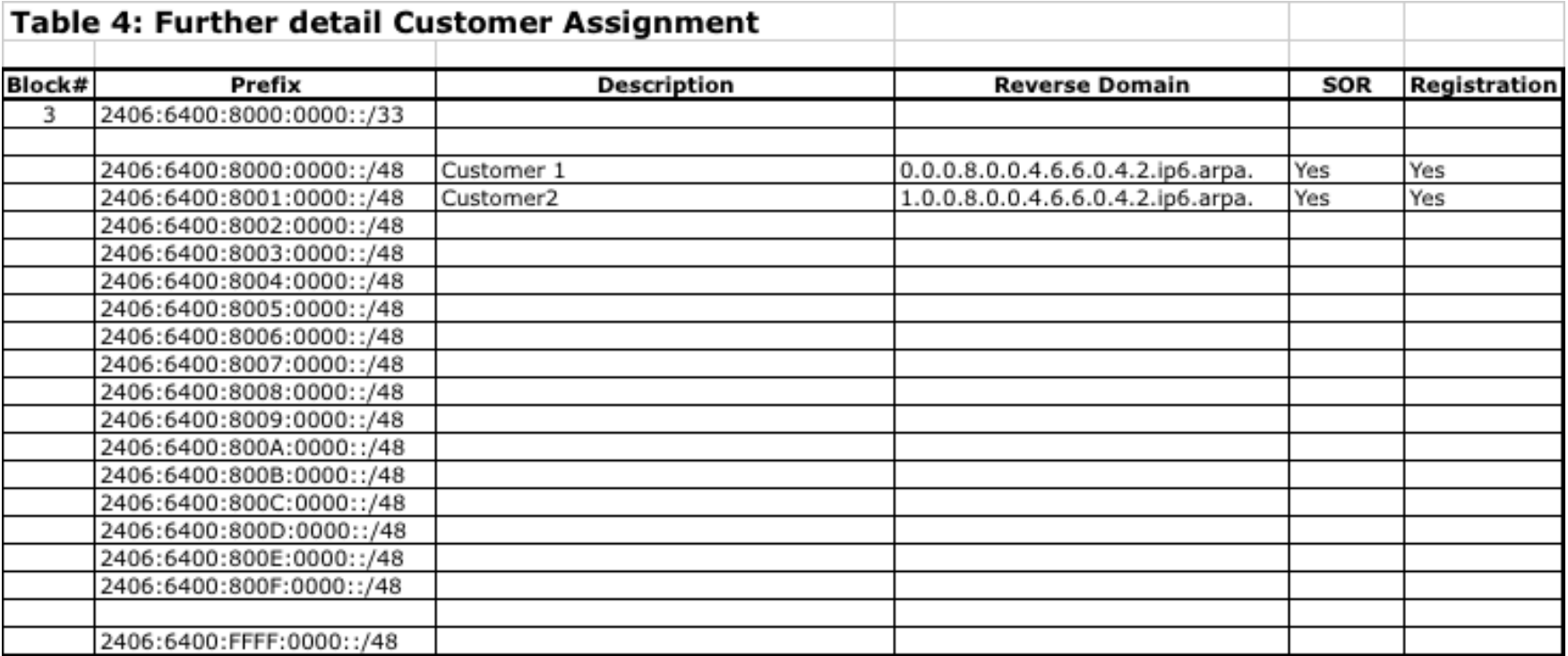

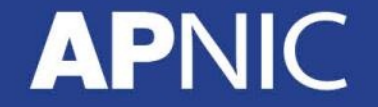

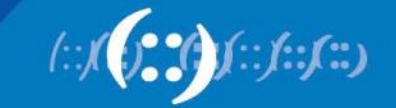

- Option 1
	- For ISP growing on Internet access customer
- **Option 2** 
	- **For ISP growing on both data centre hosting & Internet access customer**

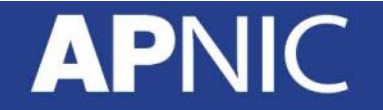

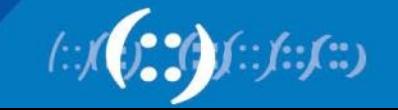

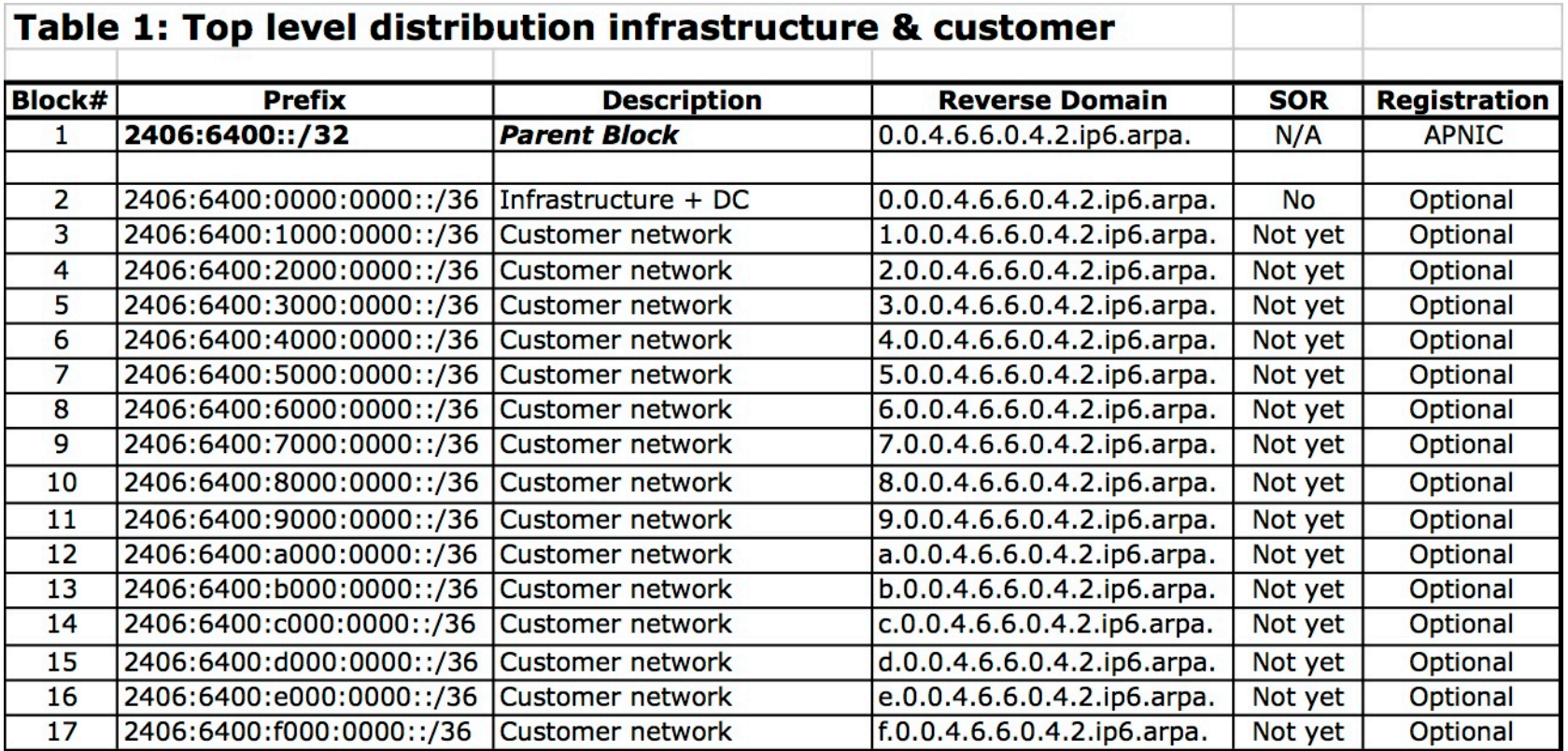

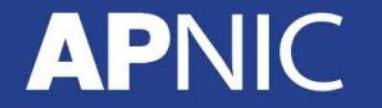

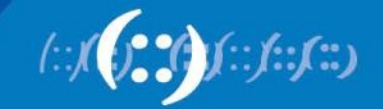

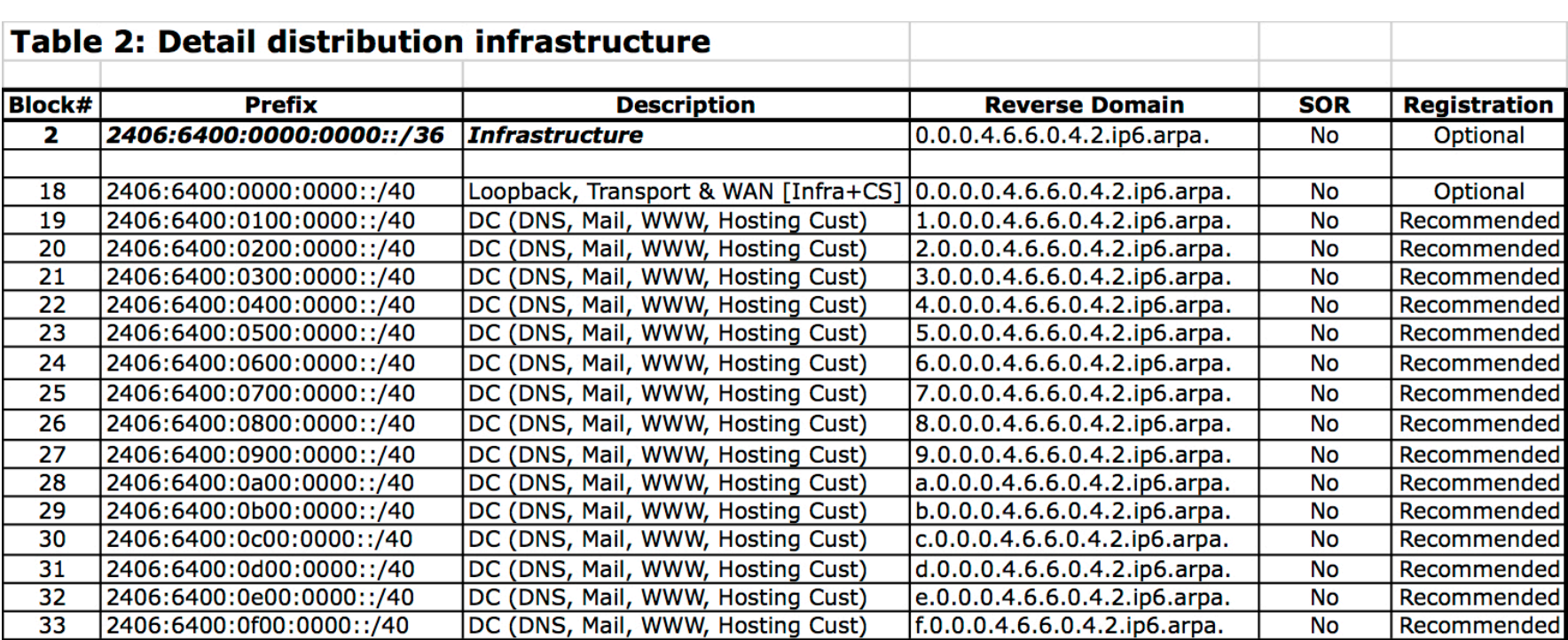

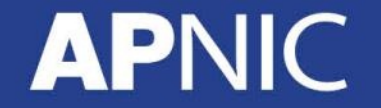

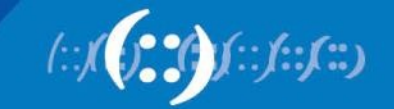

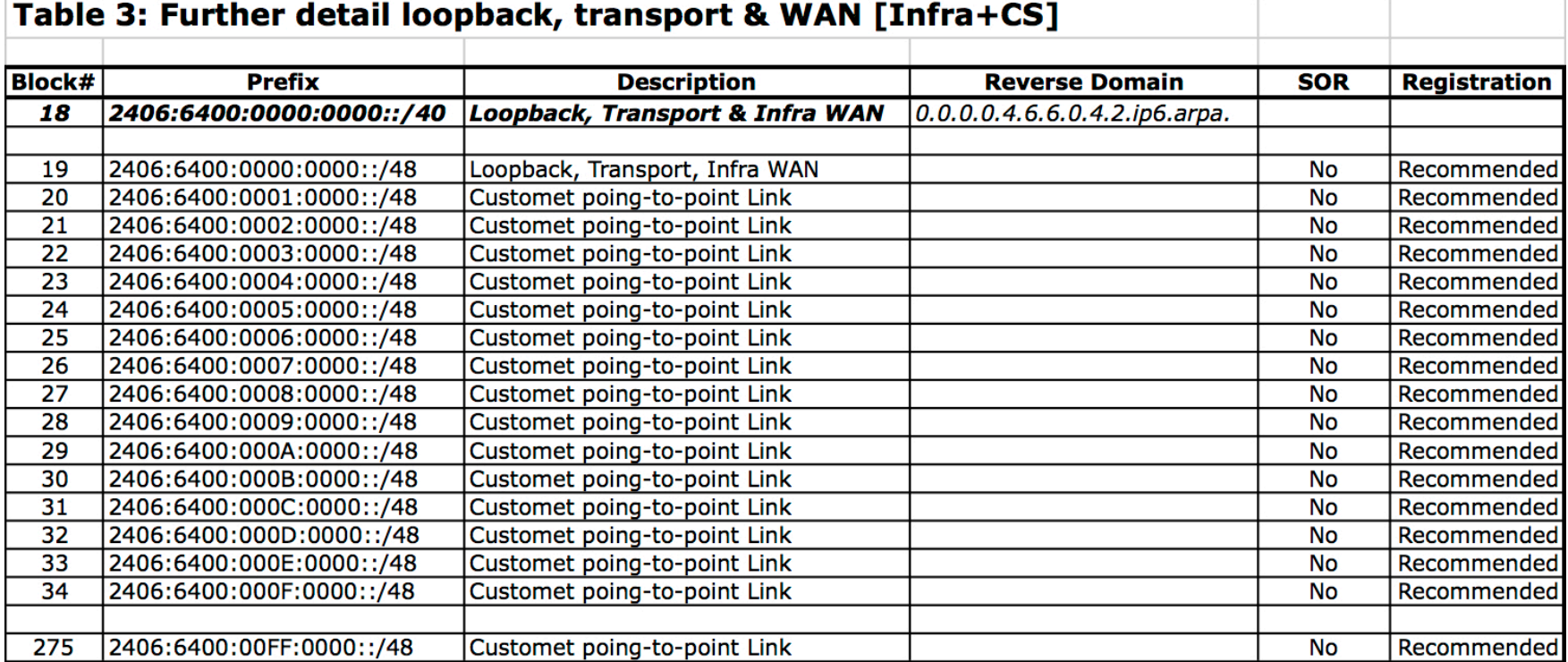

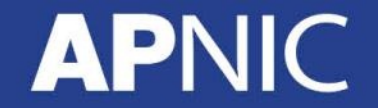

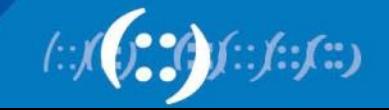

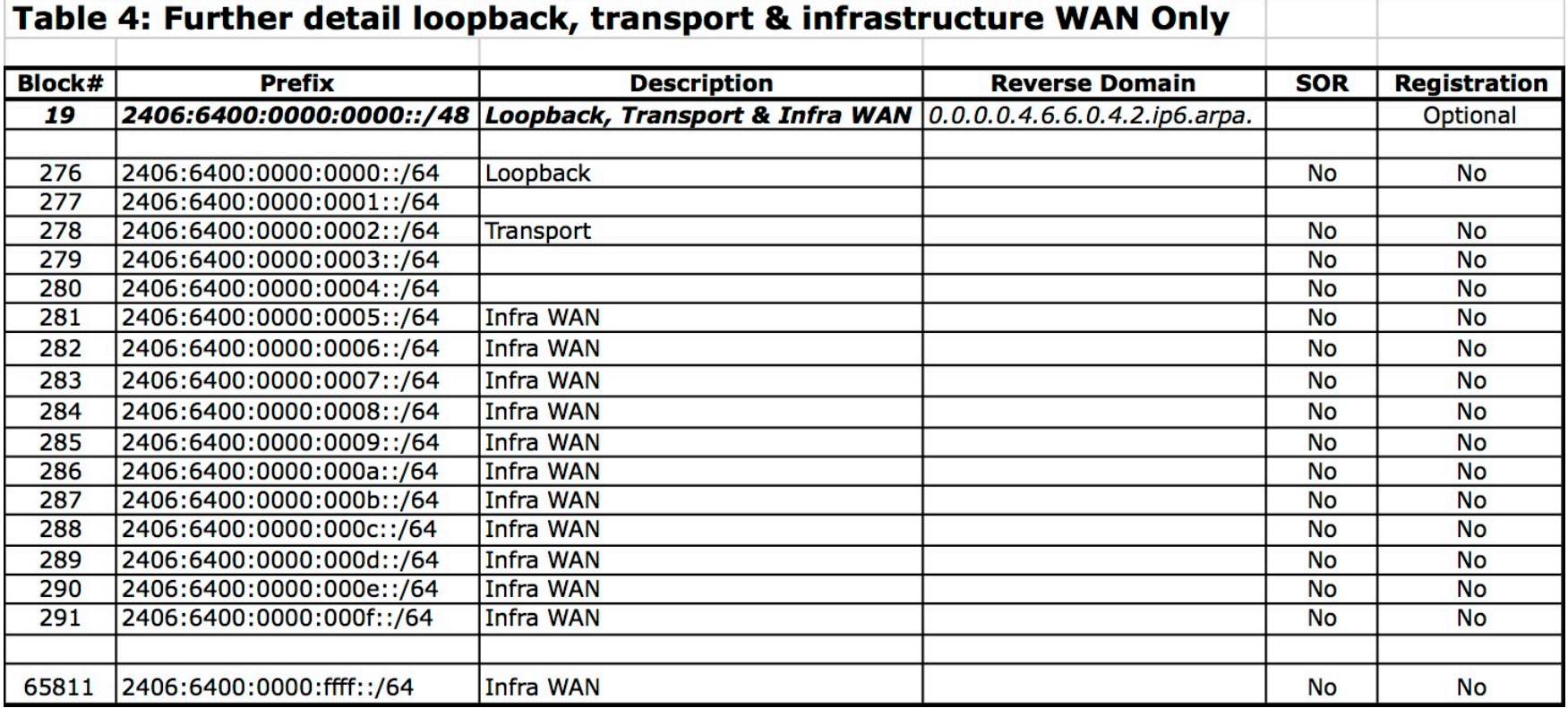

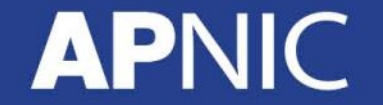

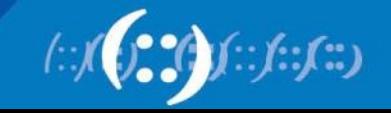

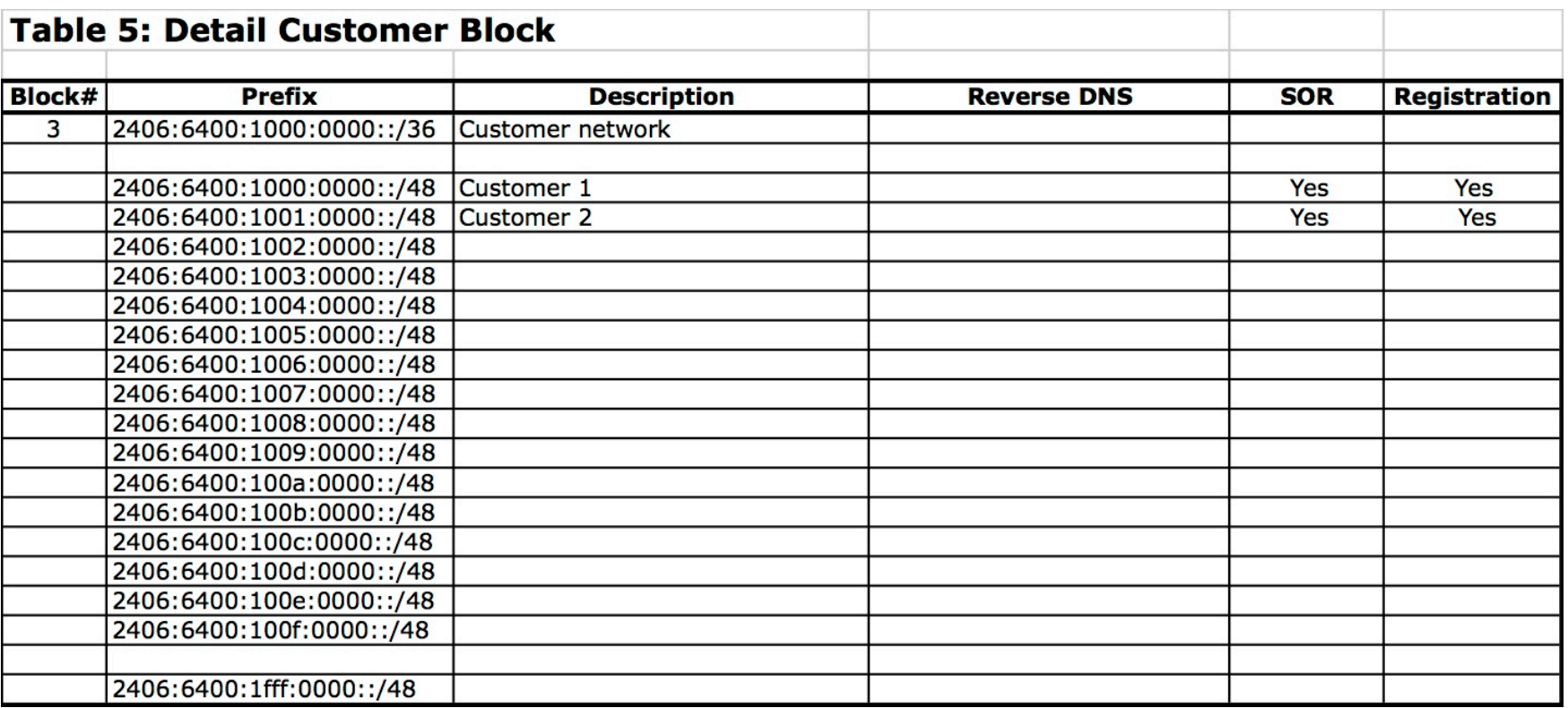

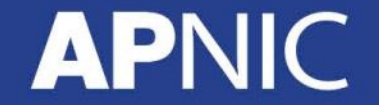

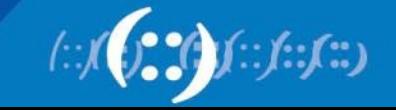

# **Addressing Tools**

- Examples of IP address tools (which support IPv6 too):
	- NetDot netdot.uoregon.edu – HaCi sourceforge.net/projects/haci – IPAT nethead.de/index.php/ipat – ipv6gen techie.devnull.cz/ipv6/ipv6gen/ – sipcalc www.routemeister.net/projects/sipcalc/ – freeipdb home.globalcrossing.net/~freeipdb/

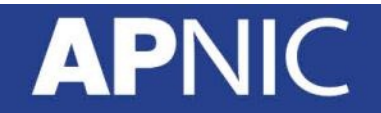

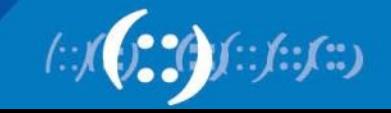

# **Questions**

- Please remember to fill out the feedback form
	- <survey-link>
- Slide handouts will be available after completing the survey

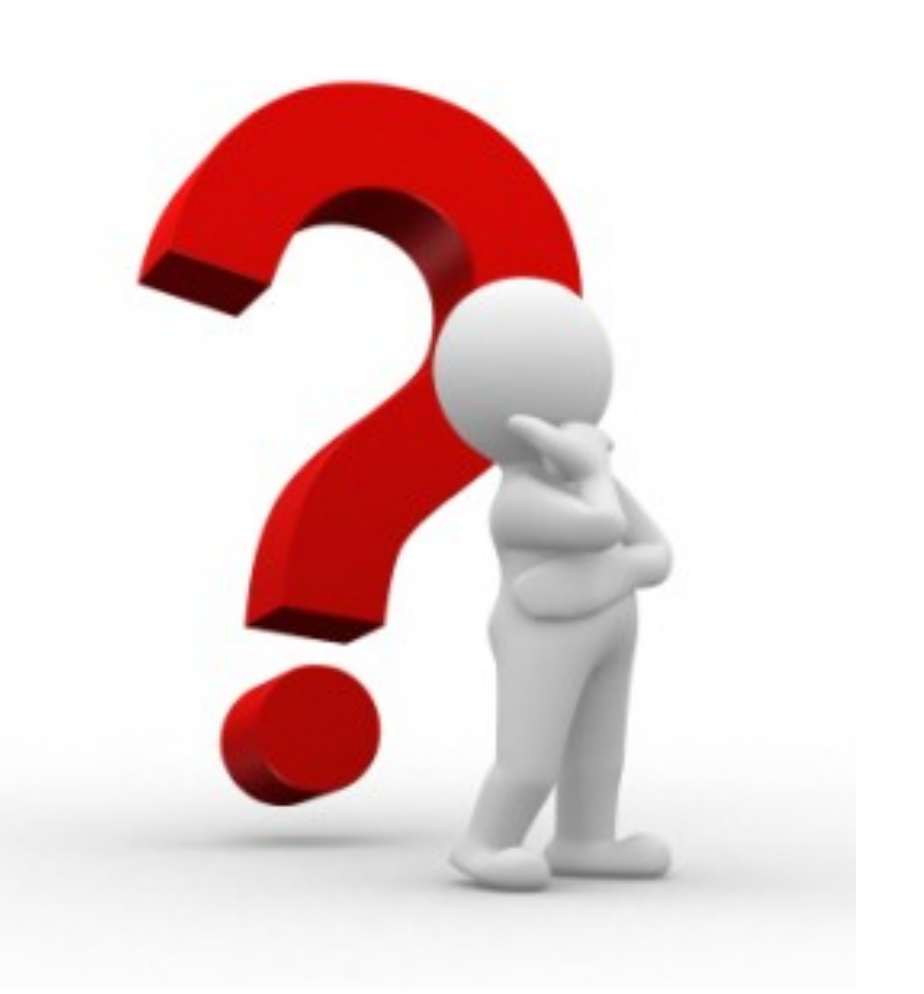

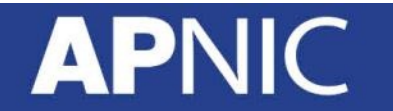

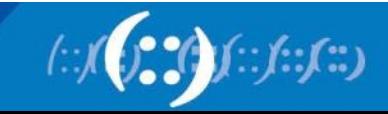

# **APNIC Helpdesk Chat**

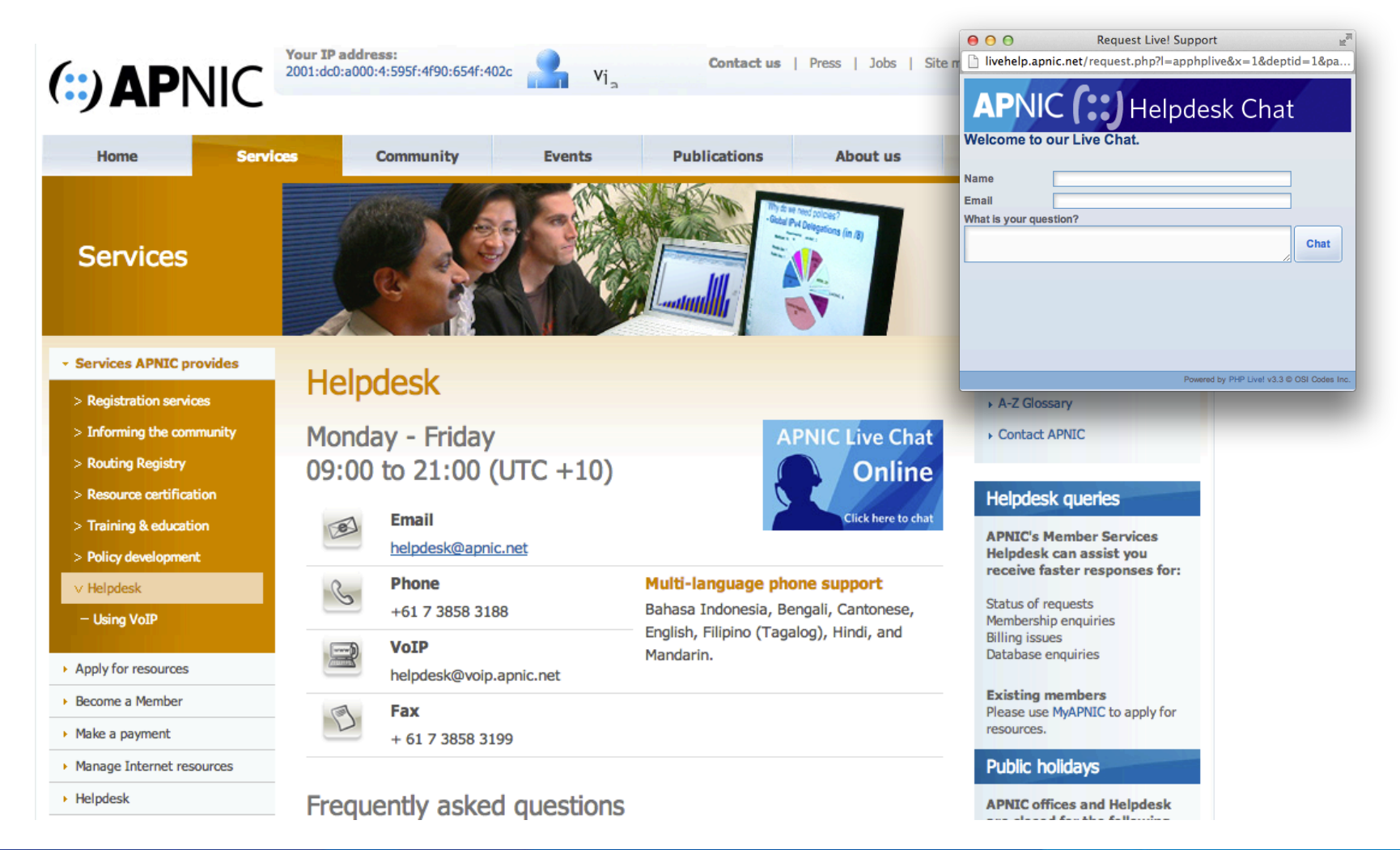

 $f: f: f:$ 

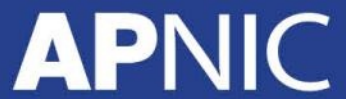

# **Thank You!**

End of Session

# **APNIC**

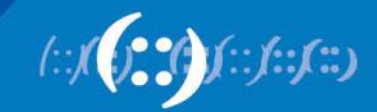